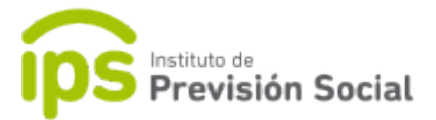

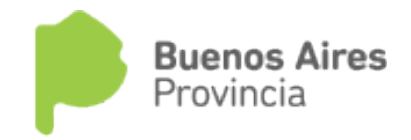

# $S \cdot A \cdot P$

# SISTEMA DE ADMINISTRACION PREVISIONAL

**MANUAL DE USUARIO**

# **MODIFICAR FECHA EXTENSION HORARIA DE UN CARGO NO SUBVENCIONADO Y SUBVENCIONADO**

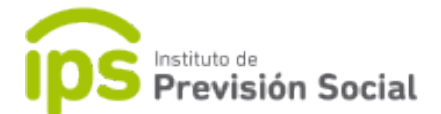

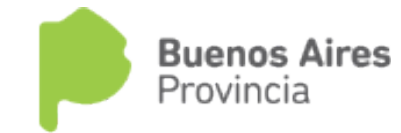

## **INSTRUCTIVO PARA modificar fecha de extensión horaria cuando se creo en otra fecha**

### **SISTEMA S.A.P.**

MODIFICAR extensiones horarias:

Problema: MODIFICAR una extensión horaria de un cargo que tiene diferente fecha de inicio.

#### **Cargo SUBVENCIONADO:**

Desde Cargo modificar / incorporar bonificación (ahí tendre una fecha desde y hasta)

#### **Cargo NO SUBVENCIONADO:**

Desde Alta cargo / indicaciones especiales / bonificación (confirma)

Luego de modificar cargo / administrar bonificcion (y ahí edita la fecha)